## **Installation Guidelines**

The PoE injector has three connections

- •Power In AC power output
- **LAN -** Non- Powered RJ45 Ethernet lines
- •POE Combined Power & Data RJ45 Ethernet lines

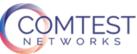

PoE Injector Install Guide

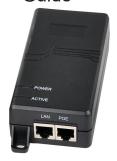

Copyright © 2020, Comtest Networks Inc.

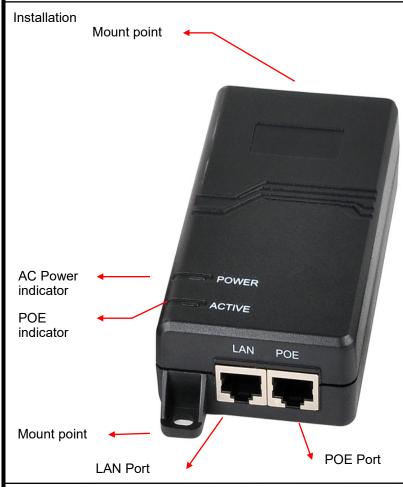

- 1. Connect the LAN port to the Internet Gateway's WAN port with Ethernet Cable
- 2. Connect the POE port to the Cat5/6E run (existing or new CAT5/6 jack) out to the ONT location
- 3. Terminate the Cable outside (Standard RJ45 end)
- 4. Connect the terminated Ethernet Cable to the Comtest Splitter
- 5. Plug in the AC power plug into a standard 3 prong outlet
- 6. Proceed with remainder of installation

| Description          | Function                                                                                |
|----------------------|-----------------------------------------------------------------------------------------|
| POE port             | Combined power and Ethernet port (output to ONT)                                        |
| LAN PORT             | LAN connection to the High Speed Internet Gateway or Modem's WAN port                   |
| AC electrical port   | Standard three prong electrical connection for power (Common, Neutral, and Ground pins) |
| Power LED indicator  | Illuminated when AC power is plugged in                                                 |
| Active LED indicator | Illuminated when POE device is connected to the port and indicates POE is active        |
|                      | For Assistance 1-877-369-5499 cechhelp@comtestnetworks.com comtestnetworks.com          |